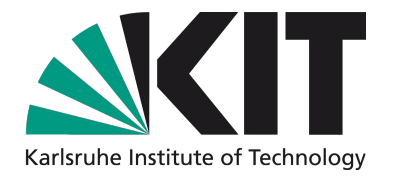

## **Diffraktionstomographie innerhalb der Bornschen Naeherung**

Marcus Hardt Steinbuch Centre for Computing (SCC) Karlsruhe Institute of Technology (KIT)

Forschungszentrum Karlsruhe in der Helmholtz-Gemeinschaft

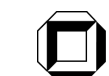

Universität Karlsruhe (TH) Forschungsuniversität · gegründet 1825

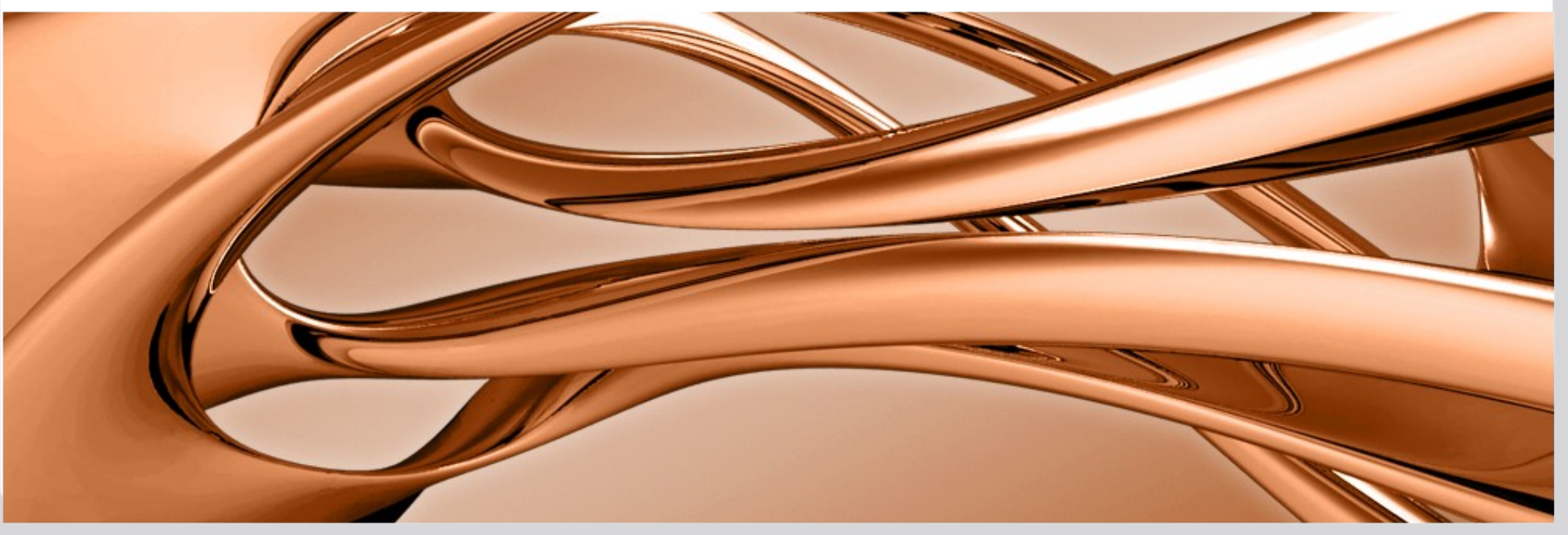

04.08

# **Inhalt**

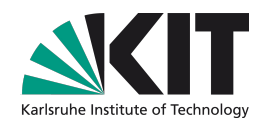

- **I: Infrastruktur für die Parallelverarbeitung**
- **II: Physik: Lösung der fundamentalen Gleichungen**
- **III: Implementierung der Lösung**
- **IV: 1001 Parameter**
- **V: Mehrfachstreuung**

[Marcus.Hardt@kit.edu](mailto:Marcus.Hardt@kit.edu) | USCT Seminar | 28.8.2009 KIT – The cooperation of Forschungszentrum Karlsruhe GmbH and Universität Karlsruhe (TH)

**2**

Forschungszentrum Karlsruhe in der Helmholtz-Gemeinschaft

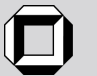

## **Part I: Infrastruktur für die Parallelverarbeitung**

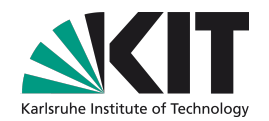

Ziele:

**3**

- 1. aus Matlab heraus
- 2. parallel
- 3. möglichst viele CPUs

zur Lösung von komplexen Aufgaben nutzbar machen.

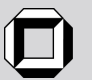

KIT – The cooperation of Forschungszentrum Karlsruhe GmbH and Universität Karlsruhe (TH)

#### **Infrastruktur**

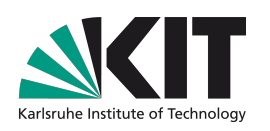

Glite grid Middleware

- **Niele Cluster, weltweit verteilt**
- Struktur:
	- **D** Pro Grid

Monitoring, Resource Broker Datenkatalog

**Pro Rechenzentrum:** 

1 Compute Element (CE)

- => N WorkerNodes (WN)
- 1 Storage Element (SE)

=> Disk / Tape

#### Eigenschaften:

- + Viele Ressourcen
- -- Komplexer Zugriff
- -- Job basiertes Paradigma
- -- Kein Zugriff aus Matlab

#### 000000000000

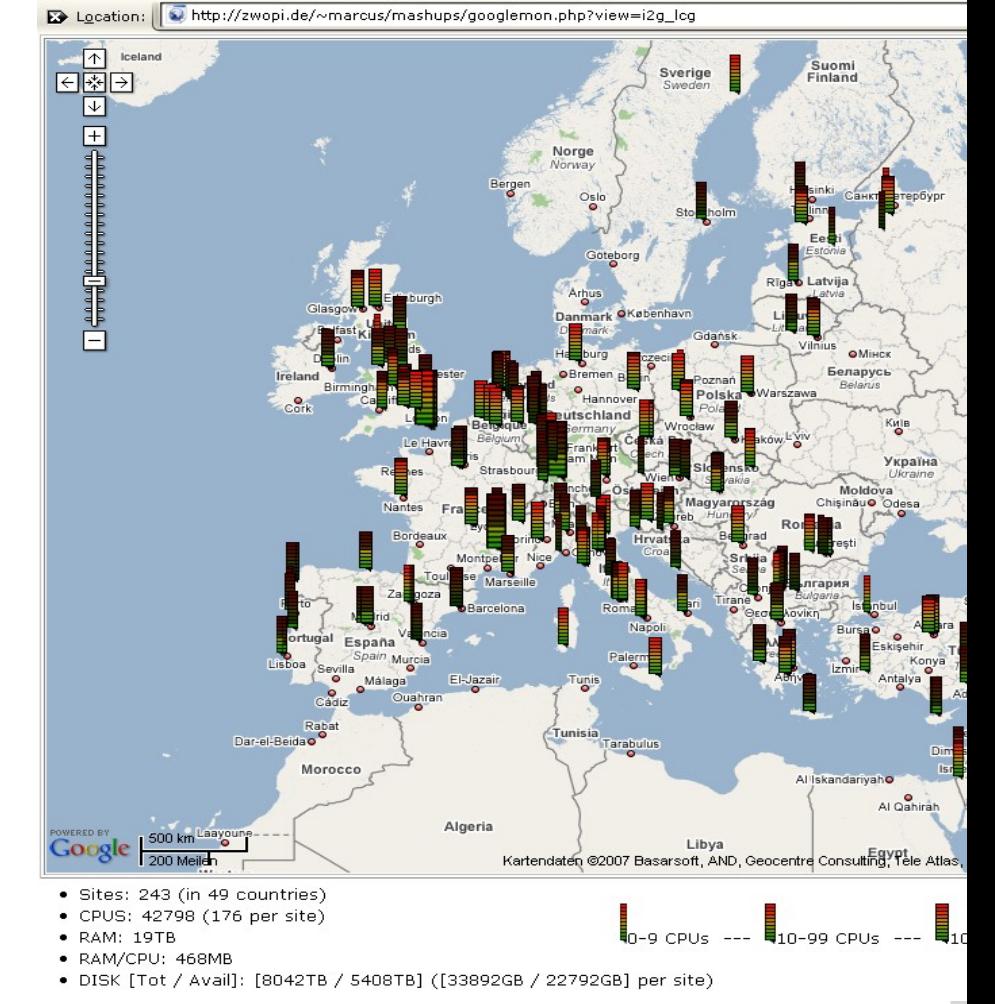

Forschungszentrum Karlsruhe in der Helmholtz-Gemeinschaft

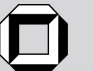

**4**

## **Verbesserung des Zugriffs**

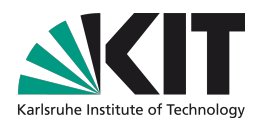

## **GridSolve**

■ Tool für (Remote Procedure Calls) RPC in global verteilten Umgebungen => Passt gut auf gLite.

■ "Local" side

Schnittstellen für C, C++, ..., **Matlab**, Octave

■ "Remote" side

Schnittstelle für **C** und Fortran

Via **Matlab Compiler** Einbindung von Matlab Code möglich

**5**

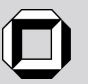

## **Source code in Matlab**

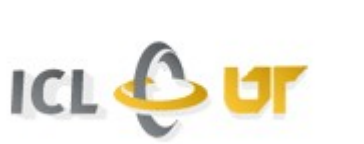

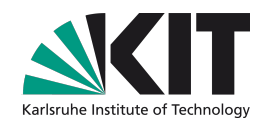

Easy to use: (Example in Matlab code)

**y=problem(x) <=> y=gs\_call('problem', x)**

Transport input parameters to remote side

- Execute "problem"
- Transport result back
- Server executes C and Fortran libraries
	- Can be extended by the C-function **system**

## **=> Reduce complexity of the grid to one function call**

[Marcus.Hardt@kit.edu](mailto:Marcus.Hardt@kit.edu) | USCT Seminar | 28.8.2009 KIT – The cooperation of Forschungszentrum Karlsruhe GmbH and Universität Karlsruhe (TH)

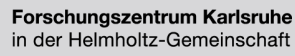

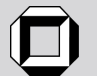

## **Integration von GridSolve und gLite**

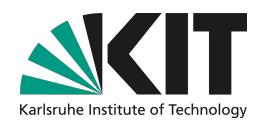

#### Integration

- gLite jobs starten GridSolve Komponenten auf den gLite WorkerNodes (WN)
- **Neue Probleme:** 
	- **Infrastruktur:** 
		- **Installation von GridSolve und Matlab Komponenten**
		- Inkompatibilitäten der fundamentalen Bibliotheken (glibc)
	- Schnittstelle: Muss für jede remote funktion neu definiert werden
		- **Lösung: Verallgemeinerte Schnittstelle** 
			- => Bachelor / Masterarbeit, pending

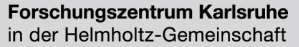

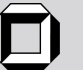

## **Part II: The Basic equations**

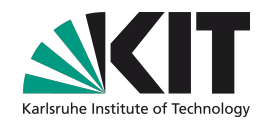

 $S\rho_s$ 

Based on fundamental equations of physics:

- Newton's law *F=ma*
- Hooke's law *F=Ds*

**Notal Chanadists** 2 **We can derive a differential equation** for pressure and particle velocity (wave equation):  $\partial_k p(x) + \rho(x) \partial_t v_k(x) = f_k$  $\partial_k v_k(x) + \kappa(x) \partial_t p(x) = q$ 

Exact solution:

**8**

$$
\hat{p}^{sct}(x) = \int G(x - x')s^2 \rho_o(\kappa_0 - \kappa_s) \hat{p}^{tot}(x') dV(x') + \int G(x - x') \partial_k \left[ \frac{\rho_0 - \rho_s}{\rho_s} \partial_k \hat{p}^{tot} \right] dV(x')
$$
\n
$$
\hat{v}_k^{sct}(x) = \int G(x - x')s^2 \kappa_0(\rho_0 - \rho_s) \hat{v}_k^{tot}(x') dV(x') + \int G(x - x') \partial_k \left[ \frac{\kappa_0 - \kappa_s}{\kappa_s} \partial_k \hat{v}_k^{tot} \right] dV(x')
$$
\n
$$
\hat{p}^{tot} = \hat{p}^{sct} + \hat{p}^{inc}
$$
\n
$$
\hat{p}^{tot} = \hat{p}^{sct} + \hat{p}^{inc}
$$
\n
$$
\hat{v}^{tot} = -\frac{\partial_k \hat{p}^{tot}}{\partial_k \hat{p}^{tot}}
$$

in der Helmholtz-Gemeinschaft

KIT – The cooperation of Forschungszentrum Karlsruhe GmbH and Universität Karlsruhe (TH)

## **Approximations**

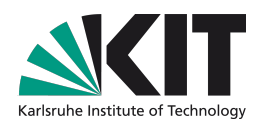

**Exact solution:**  
\n
$$
\hat{p}^{sct}(x) = \int G(x - x')s^2 \rho_o(\kappa_0 - \kappa_s)\hat{p}^{tot}(x')dV(x') + \int G(x - x')\partial_k \left[\frac{\rho_0 - \rho_s}{\rho_s}\partial_k \hat{p}^{tot}\right]dV(x')
$$
\n
$$
\hat{v}_k^{sct}(x) = \int G(x - x')s^2 \kappa_0(\rho_0 - \rho_s)\hat{v}_k^{tot}(x')dV(x') + \int G(x - x')\partial_k \left[\frac{\kappa_0 - \kappa_s}{\kappa_s}\partial_k \hat{v}_k^{tot}\right]dV(x')
$$

- Born Approximation  $p^{tot} = p^{inc}$  (on the right side)
- Kompressibility-only Approximation:

$$
\rho_s(x)=\rho_0
$$

Not equivalent to neglecting soundspeed Variations:

 $c = \frac{1}{\sqrt{\rho \kappa}}$ Results in the **"forward solution"** within the Born Approximation

$$
\hat{p}_{approx}^{sct} = \int G(x - x')s^2 \rho_0(\kappa_0 - \kappa(x'))\hat{p}^{inc}(x')dV(x')
$$

[Marcus.Hardt@kit.edu](mailto:Marcus.Hardt@kit.edu) | USCT Seminar | 28.8.2009

**9**

KIT – The cooperation of Forschungszentrum Karlsruhe GmbH and Universität Karlsruhe (TH)

Forschungszentrum Karlsruhe in der Helmholtz-Gemeinschaft

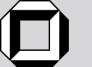

Universität Karlsruhe (TH) Forschungsuniversität · gegründet 1825

## **The underlying Model**

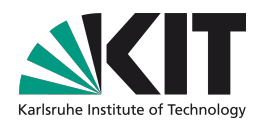

Green's function contains wave response of the system:

$$
G(x, w) = e^{i2\pi f \cdot \Delta x / c_{bg}}
$$

- No geometrical damping
- **Hygens scattering**
- Green's function can be adapted to reality

Forschungszentrum Karlsruhe in der Helmholtz-Gemeinschaft

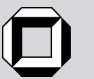

## **Part II: The Basic equations**

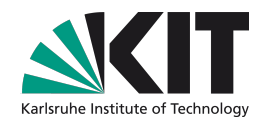

Based on fundamental equations of physics:

Newton's law *F=ma*

Deformation Equation *F=Ds*

**Notal Changelerive a wave equation** for pressure and particle velocity:  $\partial_k p(x) + \rho(x) \partial_t v_k(x) = f_k$  $\partial_k v_k(x) + \kappa(x) \partial_t p(x) = q$ 

$$
(\nabla^2 - k^2) \hat{u}_k(x) = \hat{f}_k \hat{u}_k(x)
$$

(Inhomogeneous Helmholtz Equation)

Exact solution:

$$
\hat{p}^{sct}(x) = \int G(x - x')s^2 \rho_o(\kappa_0 - \kappa_s)\hat{p}^{tot}(x')dV(x') + \int G(x - x')\partial_k \left[\frac{\rho_0 - \rho_s}{\rho_s}\partial_k \hat{p}^{tot}\right]dV(x')
$$
  

$$
\hat{v}_k^{sct}(x) = \int G(x - x')s^2 \kappa_0(\rho_0 - \rho_s)\hat{v}_k^{tot}(x')dV(x') + \int G(x - x')\partial_k \left[\frac{\kappa_0 - \kappa_s}{\kappa_s}\partial_k \hat{v}_k^{tot}\right]dV(x')
$$

[Marcus.Hardt@kit.edu](mailto:Marcus.Hardt@kit.edu) | USCT Seminar | 28.8.2009

Forschungszentrum Karlsruhe in der Helmholtz-Gemeinschaft

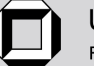

**<sup>11</sup>** KIT – The cooperation of Forschungszentrum Karlsruhe GmbH and Universität Karlsruhe (TH)

#### Single Step Inversion  $3.3$

The error made within this Approximation can be written as:

$$
ERR = \sum_{S} \sum_{R} \sum_{\omega} \left| \hat{p}_{real}^{set} - \underbrace{\int G(x - x')s^2 \rho_0 \chi(x') \hat{p}^{inc}(x') V(x')}_{= \hat{p}_{approz}^{act}} \right|^2 \text{ with: } \chi(x) = \kappa_0 - \kappa_s(x)
$$

$$
= \Delta \chi(x) \cdot \alpha
$$

This Error is positive definite, hence minimal, when the derivative against the variation parameter  $\frac{\partial ERR}{\partial \alpha} = 0$ . Solving this for  $\alpha$  gives:

$$
\alpha = \frac{Re\left\{ \sum_{S,R,\omega} \hat{p}^{sct} \int \left( s^2 \rho_o \Delta \chi G \hat{p}^{inc} \right)^* dV \right\}}{\sum_{S,R,\omega} \left| \int \Delta \chi G \hat{p}^{inc} s^2 \rho_0 dV \right|^2}
$$

 $\alpha$  is maximal, if the numerator is maximal. This is the case when  $\Delta \chi$  is parallel to the rest of the expression in the numerator. I.e.

$$
\Delta \chi(x) = \sum_{S,R,\omega} \left( G(x - x') \hat{p}^{inc}(x') \right)^* \hat{p}^{sct}(x')
$$
\n(11)

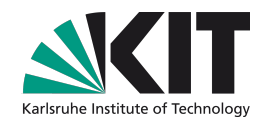

#### **Inversion**

#### Inversion via "**Backpropagation**" **(BP)**

 $\Delta \chi(x) = \sum \left( G(x-x') \hat{p}^{inc}(x') \right)^* \hat{p}^{sct}(x')$  $S.R.\omega$ 

Equivalent to first step of gradient method

Similar result as for SAFT **but in frequency domain**

**Advantage:** 

**Figuency dependend corrections can be used** 

#### **Disadvantage:**

Each frequency needs to be computed individually

 $\Rightarrow$  Factor  $\sim$  500 slower

Exploiting similarity of codes:

- Re-use assembler parts of SAFT
- Can benefit from preprocessing codes of SAFT

Forschungszentrum Karlsruhe in der Helmholtz-Gemeinschaft

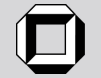

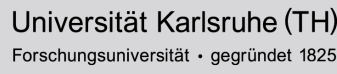

## **Part III: Implementation**

- Data access mode
	- **Data parallel** 
		- => Send **subset of data** to a remote computer
		- => **Return all voxels** of image
		- => **Add images** locally
			- + Re-use Assembler optimisations
			- Large data transfers for large images
	- Volume parallel
		- => Send **all data** to each remote computer
		- => **Return subset** of voxels
		- => Combine **subimages** locally
		- **One big data transfer at experiment start** 
			- + Re-use input data for several experiments
			- Rewrite Assembler code
- Code Snippets
	- **Forward Solution Kernel**
	- Backward Solution Kernel

[Marcus.Hardt@kit.edu](mailto:Marcus.Hardt@kit.edu) | USCT Seminar | 28.8.2009

**<sup>14</sup>** KIT – The cooperation of Forschungszentrum Karlsruhe GmbH and Universität Karlsruhe (TH)

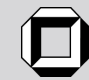

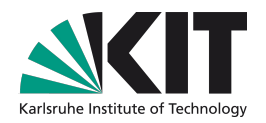

#### **Forward Solution Kernel (data parallel)**

```
%% Enrward Solution:
for emit = emitterStart:emitterEnd
    for rec = 1:n recfor freq = freq start: freq end
             pSetTemp = 0i zwopi f by cbg = i * 2 * pi * frequency / c bg;
             for x=1:x max
                  for y = 1: y = 1dist src = sqrt((x - x src(emit))^2 + (y - y src(emit))^2);
                      dist rec = sqrt((x - x \text{ rec}(\text{rec})) ^2 + (y - y \text{ rec}(\text{rec})) ^2);
                      greenValue = exp(-i zwopi f by cbg * (dist rec + dist src));pSctTemp = pSctTemp + (chi(x,y) * qreenValue) ...
                         * (p_inc_ft(emit, rec, freq) + p_sct_ft(emit, rec, freq));
                  end
             end
             pSet(emit, rec, freq) = pSetTemp;end
    lend
end
                                                      Forschungszentrum Karlsruhe
     Marcus.Hardt@kit.edu | USCT Seminar | 28.8.2009
```
in der Helmholtz-Gemeinschaft

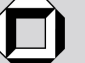

**16** KIT – The cooperation of Forschungszentrum Karlsruhe GmbH and Universität Karlsruhe (TH)

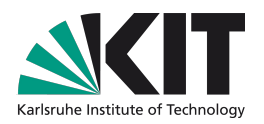

Forschungsuniversität · gegründet 1825

#### Backpropagation (BP) Solution Kernel (Volume parallel)

```
%% Backward Solution
for x=x start: x end;
     for y=y start; y end
     chi tmp = \theta;
         for freq = freq start: freq end
              i zwopi f by cbq = i * 2 * pi * frequency / c bq;
              for emit=1:n src
                   for receiver=1:n rec
                        dist_src = s\bar{q}rt((x - x_src(emit))^2 + (y - y_src(emit))^2);
                        dist rec = sqrt((x - x rec(rec))^2 + (y - y rec(rec))^2);
                        green = exp(i zwopi + by cbg*(dist rec+dist src));chi_tmp = chi_tmp + green ...* data sct ft(emitter, receiver, omega);
                   end
              end
         lend
         chi (x-x_{\text{start}+1}, y \cdot y_{\text{start}+1}) = \text{chi}_{\text{tmp}};end
end
                                                         Forschungszentrum Karlsruhe
                                                                              Universität Karlsruhe (TH)
     Marcus.Hardt@kit.edu | USCT Seminar | 28.8.2009
```
in der Helmholtz-Gemeinschaft

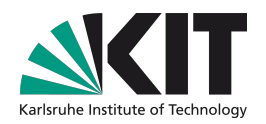

Data parallel mode was accelerated in Assembler Speedup  $\sim$  factor 50 (thanks to Michael Zapf)

#### We can now

- Run simulations to create A-Scans (for given potential)
- Run reconstructions to find original potential (from A-Scans)

Forschungszentrum Karlsruhe in der Helmholtz-Gemeinschaft

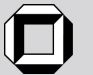

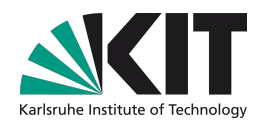

Data parallel mode was accelerated in Assembler Speedup  $\sim$  factor 50 (thanks to Michael Zapf)

#### We can now

- Run simulations to create A-Scans (for given potential)
- Run reconstructions to find original potential (from A-Scans)
- First images looked like these

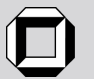

## **Original Potential**

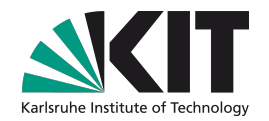

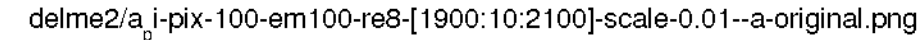

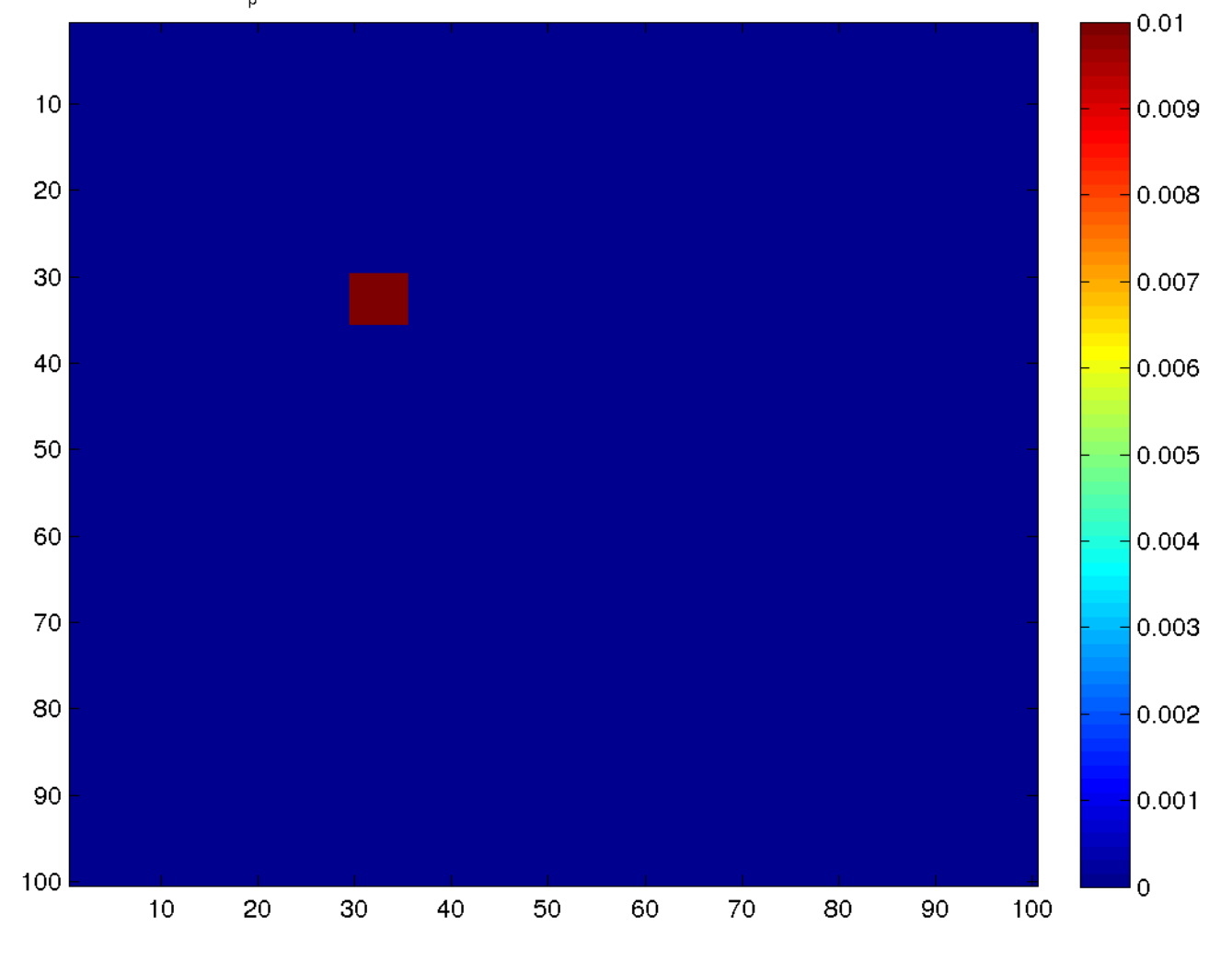

[Marcus.Hardt@kit.edu](mailto:Marcus.Hardt@kit.edu) | USCT Seminar | 28.8.2009

**<sup>19</sup>** KIT – The cooperation of Forschungszentrum Karlsruhe GmbH and Universität Karlsruhe (TH)

Forschungszentrum Karlsruhe in der Helmholtz-Gemeinschaft

![](_page_18_Picture_7.jpeg)

Universität Karlsruhe (TH) Forschungsuniversität · gegründet 1825

### **B-Scan**

![](_page_19_Picture_1.jpeg)

![](_page_19_Figure_2.jpeg)

Forschungszentrum Karlsruhe in der Helmholtz-Gemeinschaft

![](_page_19_Picture_5.jpeg)

## **Reconstruction via backprojection**

![](_page_20_Picture_1.jpeg)

delme2/a<sub>n</sub>i-pix-100-em100-re8-[1900:10:2100]-scale-0.01--BP--born-1-forward-1.png

![](_page_20_Figure_3.jpeg)

Universität Karlsruhe (TH) Forschungsuniversität · gegründet 1825

**<sup>21</sup>** KIT – The cooperation of Forschungszentrum Karlsruhe GmbH and Universität Karlsruhe (TH)

in der Helmholtz-Gemeinschaft

## **Reconstruction via SAFT**

![](_page_21_Picture_1.jpeg)

delme2/a\_i-pix-100-em100-re8-[1900:10:2100]-scale-0.01--SAFT-imag--born-1-forward-1.png

![](_page_21_Figure_3.jpeg)

Forschungszentrum Karlsruhe<br>in der Helmholtz-Gemeinschaft

![](_page_21_Picture_6.jpeg)

## **Results from first images**

![](_page_22_Picture_1.jpeg)

- SAFT produces similar images like BP
- Physics and Signalprocessing Theory not respected so far
	- **Artefacts**
	- No correlation between simulation parameters and reality
	- Impossible to compare results
- **Consequence** 
	- Major rewrite of code (to properly respect reality)
	- Improved understanding of parameters and artefacts
	- Limits for the frequencies used

![](_page_22_Picture_13.jpeg)

![](_page_23_Picture_0.jpeg)

## Limits for the frequency range ( $c = \lambda f$ )

- $\lambda_{max} < D$ Diameter of USCT  $\lambda_{min} > 2 \cdot dr$ Pixelsize  $f_{max} < \frac{1}{2} f_{sample}$ Samplingrate (Nyquist)  $f_{max} < \frac{c \cdot ROI}{2\sqrt{2} \cdot dr \cdot D}$ Spacial Nyquist  $\lambda_{min} > 2 * d_{Sensor-Sensor} = \frac{2\pi \cdot D}{N_{Sensors}}$ Grating Lobes
- Center frequency
	- **In range of simulation frequencies**
- Bandwidth
	- Small bandwidth => Long signals => Bad Images

[Marcus.Hardt@kit.edu](mailto:Marcus.Hardt@kit.edu) | USCT Seminar | 28.8.2009

**24** KIT – The cooperation of Forschungszentrum Karlsruhe GmbH and Universität Karlsruhe (TH)

Forschungszentrum Karlsruhe in der Helmholtz-Gemeinschaft

![](_page_23_Picture_10.jpeg)

![](_page_24_Figure_0.jpeg)

freq[66]: 208.33 KHz.png

![](_page_24_Figure_2.jpeg)

re-ft-text3/a-100-e100-r1-[12.5:208.3]-sr3.00MHz-cf500000.00-bw500000.00--ba1-fw1.png<br>1.5

![](_page_24_Figure_4.jpeg)

![](_page_24_Figure_6.jpeg)

text3/a-100-e100-r1-[12.5:208.3]-sr3.00MHz-cf500000.00-bw500000.00--ba1-fw1.png-re

text3/a-100-e100-r1-[12.5:208.3]-sr3.00MHz-cf500000.00-bw500000.00-BP--ba1-fw1.png

![](_page_24_Figure_9.jpeg)

#### GBS 8 4 4 4 4 9 5 0 6 0 8 0 8

freq[102]: 312.50 KHz.png

![](_page_25_Figure_2.jpeg)

![](_page_25_Figure_3.jpeg)

![](_page_25_Figure_4.jpeg)

#### DGBG| ଋ│ ୯୯୯) ୬│ ⊬│ ∐ ⊞│ ≣ ⊟

![](_page_25_Figure_6.jpeg)

![](_page_25_Figure_7.jpeg)

text3/a-100-e100-r1-[12.5:312.5]-sr3.00MHz-cf500000.00-bw500000.00-BP--ba1-fw1.png

![](_page_25_Figure_9.jpeg)

![](_page_26_Figure_0.jpeg)

![](_page_26_Figure_1.jpeg)

![](_page_26_Figure_2.jpeg)

![](_page_26_Figure_3.jpeg)

#### 

![](_page_26_Figure_5.jpeg)

text3/a-100-e100-r1-[12.5:625.0]-sr3.00MHz-cf500000.00-bw500000.00-BP--ba1-fw1.png

![](_page_26_Figure_7.jpeg)

### **Variation of the Bandwidth**

![](_page_27_Picture_1.jpeg)

text3/a-100-e100-r1-[20.0:312.8]-sr1.00MHz-cf 250-bw 250-BP--ba1-fw1

![](_page_27_Figure_2.jpeg)

 $\begin{array}{c} \hbox{$\triangleright$} \end{array} \begin{array}{c} \hbox{$\triangleright$} \end{array} \begin{array}{c} \hbox{$\triangleright$} \end{array} \begin{array}{c} \hbox{$\triangleright$} \end{array} \begin{array}{c} \hbox{$\triangleright$} \end{array} \begin{array}{c} \hbox{$\triangleright$} \end{array} \begin{array}{c} \hbox{$\triangleright$} \end{array} \begin{array}{c} \hbox{$\square$} \end{array}$  $\leq \blacksquare$ 

![](_page_27_Figure_4.jpeg)

![](_page_27_Figure_5.jpeg)

Eile Edit View Insert Tools Desktop Window Help **D 2 B 3 B Q Q ♡ D Q Q O D B D** 

re-ft-text3/a-100-e100-r1-[20.0:312.8]-sr1.00MHz-cf 250-bw 500--ba1-fw1.png

![](_page_27_Figure_8.jpeg)

![](_page_27_Figure_9.jpeg)

File Edit View Insert Tools Desktop Window Help **D 2 B 3 | ☆ Q Q ♡ 9 | V | 0 B | = □** 

text3/a-100-e100-r1-[20.0:312.8]-sr1.00MHz-cf 250-bw 500-BP--ba1-fw1

![](_page_27_Figure_12.jpeg)

[Marcus.Hardt@kit.edu](mailto:Marcus.Hardt@kit.edu) | USCT Seminar | 28.8.2009

Forschungszentrum Karlsruhe in der Helmholtz-Gemeinschaft

 $\overline{2}$ 

 $-2$ 

![](_page_27_Picture_15.jpeg)

Universität Karlsruhe (TH) Forschungsuniversität · gegründet 1825

**28** KIT – The cooperation of Forschungszentrum Karlsruhe GmbH and Universität Karlsruhe (TH)

![](_page_28_Figure_0.jpeg)

## **Parameters defined for verification with Brno**

![](_page_29_Picture_1.jpeg)

- Samplerate: 1 MHz
- Resolution: 1 x 100 x 100
- Centerfrequency: 250 kHz
- Bandwidth: 500 kHz
- Simulation range: 20 313 kHz (149 steps)

![](_page_29_Picture_9.jpeg)

![](_page_30_Figure_0.jpeg)

## **Part IV: Multiple Scattering (work in progress)**

![](_page_31_Picture_1.jpeg)

- In principle (=literature) very simple:
	- Iterations over forward and backward solution
	- Changes are propagated via updates to the image and via the measured field

![](_page_31_Picture_7.jpeg)

## **Based on PhD of O.S.Haddadin**

- 1. Compute inverse solution (image) from measured data
- 2. Compute forward solution to update the total pressure
- 3. Compute inverse solution with updated pressure

I know, this causes nightmares for experimentalists...

> [Marcus.Hardt@kit.edu](mailto:Marcus.Hardt@kit.edu) | USCT Seminar | 28.8.2009 KIT – The cooperation of Forschungszentrum Karlsruhe GmbH and Universität K

![](_page_32_Figure_6.jpeg)

## **My formulation of the iterative scheme**

![](_page_33_Picture_1.jpeg)

Correction of the assumption of the total field by solving the forward problem

Re-computing the inverse problem

$$
\hat{p}_{\kappa,Born}^{sct,(l)} = \int G \chi_{\kappa}^{(l-1)}(\hat{p}^{inc} + \hat{p}_{\kappa,Born}^{sct,(l-1)})dV
$$

$$
\Delta \chi_{\kappa}^{(l)} = \sum_{S,R,\omega} \left( G \hat{p}^{inc} \right)^* \hat{p}_{\kappa,Born}^{sct,(l-1)}
$$
Iterationst=1,...,L

## This is basically "averaging"

[Marcus.Hardt@kit.edu](mailto:Marcus.Hardt@kit.edu) | USCT Seminar | 28.8.2009

KIT – The cooperation of Forschungszentrum Karlsruhe GmbH and Universität Karlsruhe (TH)

Forschungszentrum Karlsruhe in der Helmholtz-Gemeinschaft

![](_page_33_Picture_9.jpeg)

Universität Karlsruhe (TH) Forschungsuniversität · gegründet 1825

## **First Results**

## $\blacksquare$  "Milk-effect"  $\odot$

![](_page_34_Figure_2.jpeg)

![](_page_34_Picture_3.jpeg)

![](_page_34_Figure_4.jpeg)

n rec:n src [5:100], backpropagation, omega [1:1:200] - string

![](_page_34_Picture_6.jpeg)

Forschungszentrum Karlsruhe in der Helmholtz-Gemeinschaft

![](_page_34_Picture_8.jpeg)

[Marcus.Hardt@kit.edu](mailto:Marcus.Hardt@kit.edu) | USCT Seminar | 28.8.2009

KIT – The cooperation of Forschungszentrum Karlsruhe GmbH and Universität Karlsruhe (TH)

![](_page_35_Picture_0.jpeg)

#### **Current work**

## Modification of the **forward solution**:

Interpretation of:

$$
\hat{p}_{\kappa, Born}^{sct,(l)} = \int G \chi_{\kappa}^{(l-1)} (\hat{p}^{inc} + \hat{p}_{\kappa, Born}^{sct,(l-1)}) dV
$$

- Previously: Assumed surface integral over "dV"
- $\blacksquare$  Now: Volume Integral inside "dV"
	- => Simulate pressure at every pixel

(instead of: at every receiver)

- **For 1 x 100 x 100 Voxels: Factor 10.000 slower**
- => Able to "Send off" secondary waves in **forward iterations**

![](_page_35_Picture_13.jpeg)

## **Example**

![](_page_36_Picture_1.jpeg)

**N** 

#### [file://home/marcus/grid/talks/2009-08-28-IPE-Seminar](smb://home/marcus/grid/talks/2009-08-28-IPE-Seminar)

![](_page_36_Figure_3.jpeg)

## **Conclusions**

![](_page_37_Picture_1.jpeg)

- Parallel computing facilities integerated into Matlab
- Simulations correlate to realistic parameters
- Reconstructions of BP and SAFT show similar images
- First order scattering can be simulated
	- Higher order scattering in progress
- No noise yet
- No Matrix operations required

![](_page_37_Picture_11.jpeg)

![](_page_38_Picture_0.jpeg)

## **Questions?**

[Marcus.Hardt@kit.edu](mailto:Marcus.Hardt@kit.edu) | USCT Seminar | 28.8.2009 **<sup>39</sup>** KIT – The cooperation of Forschungszentrum Karlsruhe GmbH and Universität Karlsruhe (TH) Forschungszentrum Karlsruhe<br>in der Helmholtz-Gemeinschaft

![](_page_38_Picture_4.jpeg)

Universität Karlsruhe (TH) Forschungsuniversität · gegründet 1825